## Министерство науки и высшего образования Российской Федерации НАЦИОНАЛЬНЫЙ ИССЛЕДОВАТЕЛЬСКИЙ ТОМСКИЙ ГОСУДАРСТВЕННЫЙ УНИВЕРСИТЕТ (НИ ТГУ)

Геолого-географический факультет

УТВЕРЖДАЮ: У ІВЕРЖДАЮ:<br>Декан геополо-географического daxy факультета Jeanne William T.A. Tumun

# Рабочая программа учебной практики **Географическая практика; с элементами геодезии и топографии**

по направлению подготовки **05.03.02 География**

Направленность (профиль) подготовки: **«География и геоинформационные технологии»**

> Форма обучения **Очная**

Квалификация **Бакалавр**

> Год приема **2023**

Код практики в учебном плане: Б2.О.01.02(У)

СОГЛАСОВАНО: Руководитель ОП<br><u>СС</u>ИС Евсеева

Председатель/УМК M.A. Каширо

#### **1. Цель практики**

Целью учебной практики является получение обучающимися первичных профессиональных умений и навыков, в том числе первичных умений и навыков научноисследовательской деятельности, направленное на формирование следующих компетенций:

– УК-3 – способен осуществлять социальное взаимодействие и реализовывать свою роль в команде;

– ОПК-1 – способен применять базовые знания в области математических и естественных наук, знания фундаментальных разделов наук о Земле при выполнении работ географической направленности;

– ПК-2 – способен проводить полевые и камеральные изыскательские работы и осуществлять обработку их результатов в целях получения информации физико-, экономико-, эколого-географической направленности.

#### **2. Задачи практики**

Задачами практики является подготовка обучающегося к достижению следующих индикаторов компетенций:

ИУК-3.1. Определяет свою роль в команде и действует в соответствии с ней для достижения целей работы.

ИУК-3.2. Учитывает ролевые позиции других участников в командной работе.

ИУК-3.3. Понимает принципы групповой динамики и действует в соответствии с ними.

ИОПК-1.1. Использует базовые знания фундаментальных разделов наук естественнонаучного и математического циклов в профессиональной деятельности.

ИОПК-1.2. Решает профессиональные задачи на основе представлений о строении Земли, закономерностях ее развития, структуре и взаимосвязи земных оболочек и происходящих в них процессах.

ИПК-2.2. Проводит сбор и первичную обработку статистической информации, фондовых материалов, научных публикаций, картографических источников и данных дистанционного зондирования Земли на изучаемый объект (территорию).

ИПК-2.3. Обрабатывает и документирует результаты полевых и камеральных изысканий географической направленности.

#### **3. Место практики в структуре образовательной программы**

Практика относится к Блоку 2 «Практика». Код практики в учебном плане: Б2.О.01.02(У). Практика относится к обязательной части образовательной программы.

# **4. Семестр(ы) освоения и форма(ы) промежуточной аттестации по практике**

Семестр 2, зачет с оценкой.

#### **5. Входные требования для освоения практики. Постреквизиты**

Для успешного освоения практики требуются результаты обучения по следующим дисциплинам: «Методы полевых исследований», «Землеведение», «Топография с основами геодезии», «Картография», «Общая геология», «Общая геоморфология», «Почвоведение», «Введение в социально-экономическую географию».

Постреквизиты практики: «Научно-исследовательская работа», «Практика по профилю профессиональной деятельности; ландшафтно-геоморфологическая», «Технологическая (проектно-технологическая) практика».

### **6. Способы и формы проведения практики**

Практика проводится на базе ТГУ. Способы проведения: выездная. Районы проведения практики: окрестности г. Томска и полигон учебных географических практик ТГУ в дер. Малая Сыя (Ширинский район, Республика Хакасия).

Форма проведения: дискретная в соответствии с календарным графиком и учебным планом.

#### **7. Объем и продолжительность практики**

Объем практики составляет 6 зачётных единиц, 216 часов в течение 4 недель, из которых:

– контактная работа: 182,25 ч.;

в том числе практическая подготовка: 216 ч.

Объем самостоятельной работы студента определен учебным планом.

#### **8. Планируемые результаты практики**

Результатами прохождения практики являются следующие индикаторы достижения компетенций:

ИУК-3.1. Определяет свою роль в команде и действует в соответствии с ней для достижения целей работы.

ИУК-3.2. Учитывает ролевые позиции других участников в командной работе.

ИУК-3.3. Понимает принципы групповой динамики и действует в соответствии с ними.

ИОПК-1.1. Использует базовые знания фундаментальных разделов наук естественнонаучного и математического циклов в профессиональной деятельности.

ИОПК-1.2. Решает профессиональные задачи на основе представлений о строении Земли, закономерностях ее развития, структуре и взаимосвязи земных оболочек и происходящих в них процессах.

ИПК-2.2. Проводит сбор и первичную обработку статистической информации, фондовых материалов, научных публикаций, картографических источников и данных дистанционного зондирования Земли на изучаемый объект (территорию).

ИПК-2.3. Обрабатывает и документирует результаты полевых и камеральных изысканий географической направленности.

#### **9. Содержание практики**

9.1. Содержание практики для тех, кто годен к работе в полевых условиях

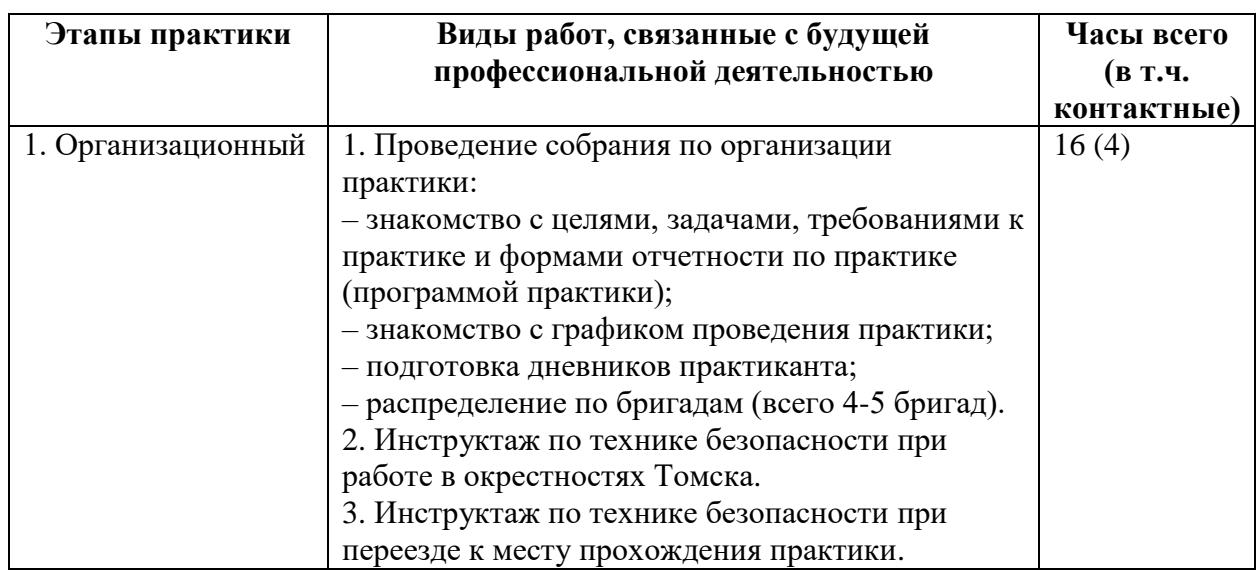

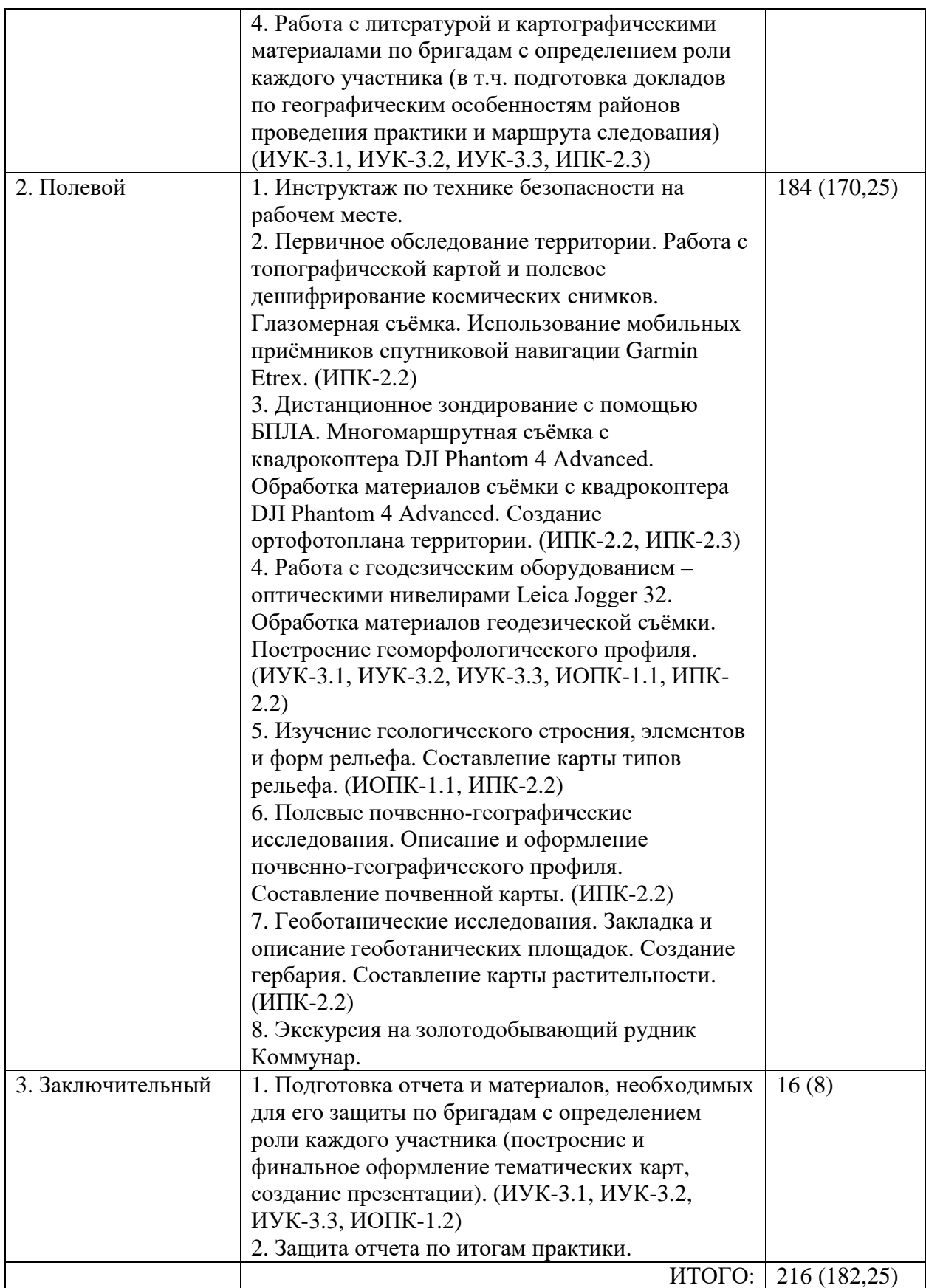

9.2. Содержание практики для тех, кто проходит практику в г. Томске по причине медотвода

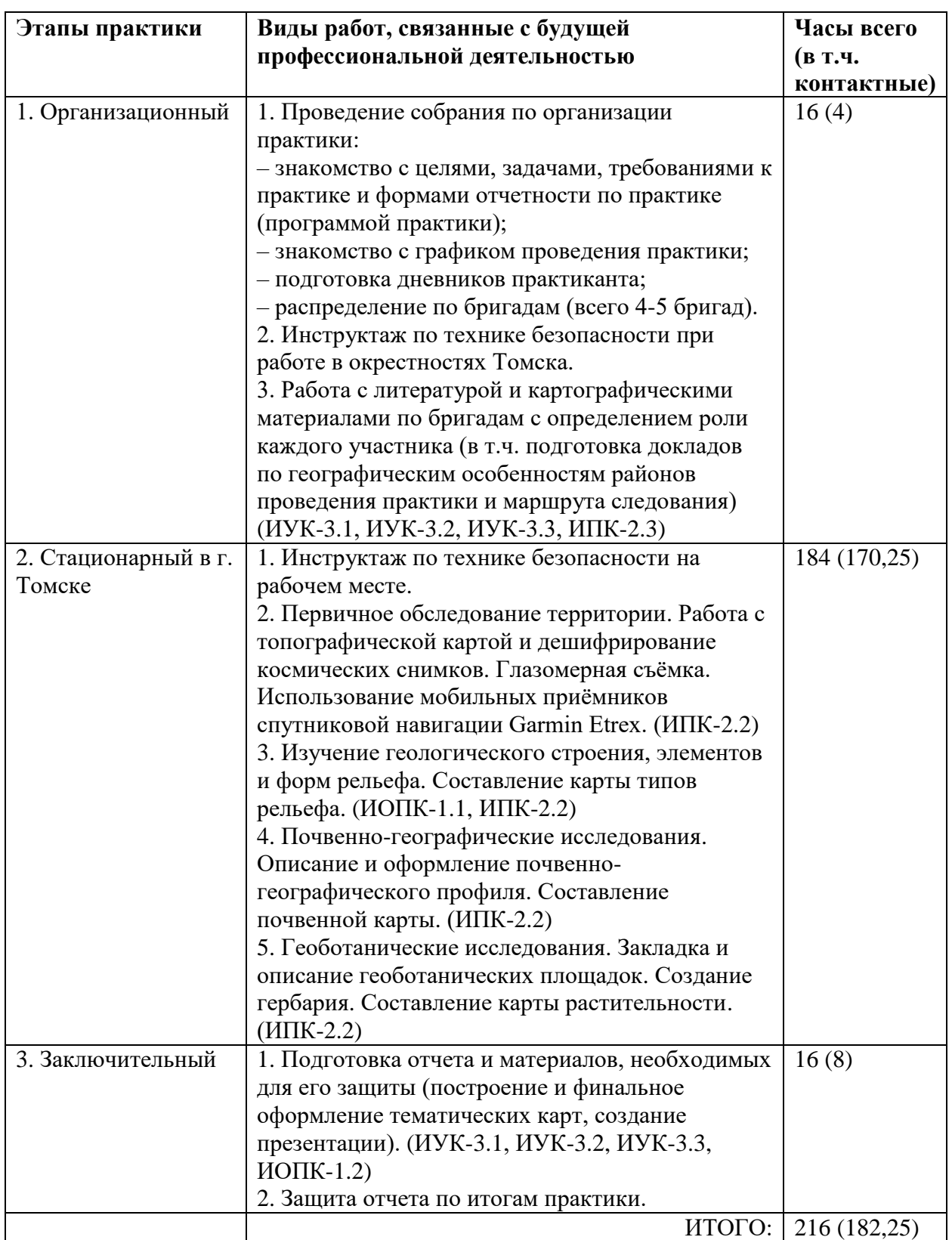

# **10. Формы отчетности по практике**

По итогам прохождения практики, обучающиеся в срок до завершения периода практики по календарному графику предоставляют руководителю практики:

– заполненный дневник практики;

– письменный отчет о прохождении практики, оформленный по правилам оформления научных отчётов (по бригадам – для тех, кто проходил практику в полевых условиях, индивидуально – для тех, кто проходил практику в г. Томске по причине медотвода).

#### **11. Организация промежуточной аттестации обучающихся**

11.1 Порядок и форма проведения промежуточной аттестации

Промежуточная аттестация проводится в форме зачета с оценкой путем публичной защиты обучающимися бригадных или индивидуальных (для тех, кто проходил практику в г. Томске по причине медотвода) отчетов о прохождении практики на итоговом учебном занятии перед комиссией из не менее трех научно-педагогических работников, включая руководителя практики.

11.2 Процедура оценивания результатов обучения

Оценка сформированности результатов обучения осуществляется комиссией, состоящей из научно-педагогических работников кафедры, включая двух руководителей практики, один из них имеет решающий голос при оценивании. Оценка формируется на основе анализа предоставленных отчетных документов, выступления обучающегося и его ответов на вопросы.

11.3 Критерии оценивания результатов обучения

Результаты прохождения практики определяются оценками «отлично», «хорошо», «удовлетворительно», «неудовлетворительно».

Процедура проверки сформированности компетенций и порядок формирования итоговой оценки по результатам прохождения практики «Географическая практика; с элементами геодезии и топографии» описаны в Фондах оценочных средств.

#### **12. Учебно-методическое обеспечение**

а) Электронный учебный курс по практике в электронном университете «Moodle» – <https://moodle.tsu.ru/course/view.php?id=31362>

б) Оценочные материалы текущего контроля и промежуточной аттестации по практике - <https://moodle.tsu.ru/course/view.php?id=31362>

в) Методические указания по проведению географической практики, подготовке отчета по практике и организации самостоятельной работы студентов [http://ido.tsu.ru/tsu\\_res/res18/](http://ido.tsu.ru/tsu_res/res18/)

г) Учебно-методический комплекс:

Хромых В.В., Хромых О.В. Учебная географическая практика в окрестностях Томска и в Хакасии: инновационные технологии: учебно-методический комплекс / Том. гос. ун-т, Ин-т дистанционного образования. – Томск: ИДО ТГУ, 2008. – URL: <http://vital.lib.tsu.ru/vital/access/manager/Repository/vtls:000341824>

#### **13. Перечень рекомендованной литературы и ресурсов сети Интернет**

а) основная литература:

– Хромых В.В., Хромых О.В. Учебная географическая практика в окрестностях Томска и в Хакасии. – Томск, 2010. – 106 с.

– Хромых О.В., Хромых В.В. Ландшафтный анализ Нижнего Притомья на основе ГИС: естественная динамика долинных геосистем и их изменения в результате антропогенного воздействия. – Томск: Изд-во НТЛ, 2011. – 160 с.

– Евсеева Н.С. Современный морфолитогенез юго-востока Западно-Сибирской равнины. – Томск: Изд-во НТЛ, 2009. – 484 с.

б) дополнительная литература:

– Жучкова В.К., Раковская Э.М. Методы комплексных физико-географических исследований: учебное пособие для студентов вузов, обучающихся по географическим специальностям. – М.: Академия, 2004. – 366 с.

– Геология и минерагения Северной Хакасии: Путеводитель по учебному геологическому полигону вузов Сибири / Парначёв В.П., Васильев Б.Д., Макаренко Н.А. и др. – Томск: Изд-во Том. политех. ун-та, 2007. – 236 с.

– Пугачёва Е.Е. Полевая практика по физической географии. – Томск: Центр учебнометодической литературы ТГПУ, 2004. – 68 с.

– Беручашвили Н.Л., Жучкова В.К. Методы комплексных физико-географических исследований. – М.: Изд-во МГУ, 1997. – 320 с.

– Дьяконов К.Н., Касимов Н.С., Тикунов В.С. Современные методы географических исследований. - М.: Просвещение, 1996. – 206 с.

– Березовский А.Я., Владимиров В.В., Дмитриев В.Е. Природа Ширинского района. – Абакан: Изд-во Хакас. ун-та, 1999. – 112 с.

– Определитель растений юга Красноярского края / [М.И. Беглянова, Е.М. Васильева, Л.И. Кашина и др.; отв. ред. И. М. Красноборов, Л. И. Кашина]. – Новосибирск: Наука, Сибирское отделение, 1979. – 668 с.

– Положий А. В. Определитель растений юга Томской области: Учебное пособие / А.В. Положий, А.С. Ревушкин, В.В. Баранова. – Томск: Издательство Томского университета, 1985. – 212 с.

в) ресурсы сети Интернет:

– Хромых В.В., Хромых О.В. Учебная географическая практика в окрестностях Томска и в Хакасии: инновационные технологии: учебно-методический комплекс / Том. гос. ун-т, Ин-т дистанционного образования. – Томск: ИДО ТГУ, 2008. – URL: <http://vital.lib.tsu.ru/vital/access/manager/Repository/vtls:000341824>

– Электронная библиотека Томского государственного университета (правила оформления отчёта, поиск литературы): [http://www.lib.tsu.ru](http://www.lib.tsu.ru/)

– Научная электронная библиотека eLIBRARY.RU (поиск статей) <http://elibrary.ru/defaultx.asp>

– Геосервис Google Earth – <https://www.google.ru/intl/ru/earth/>

– Геосервис Google Maps – <http://maps.google.com/maps>

– Геосервис Open Street Map – <https://www.openstreetmap.org/>

– Геосервис Сканэкс – <https://kosmosnimki.ru/>

– SAS. Планета. Веб-картография и навигация.<http://www.sasgis.org/sasplaneta/>

– Базы геоданных на весь мир Геологической службы США (цифровые карты, модели рельефа, космические снимки) – <https://earthexplorer.usgs.gov/>

#### **14. Перечень информационных ресурсов**

а) лицензионное и свободно распространяемое программное обеспечение:

– ArcGIS 10.3 (ESRI Inc.), тип лицензии: Advanced, плавающая на 25 рабочих мест;

– ArcGIS Pro 2.9 (ESRI Inc.), корпоративная лицензия ТГУ;

 $-$  OGIS;

– Microsoft Office Standard 2013 Russian: пакет программ. Включает приложения: Microsoft Word, Microsoft Excel, Microsoft PowerPoint, Microsoft OneNote, Microsoft Publisher, Microsoft Outlook, Microsoft Office Web Apps (MS Word, Excel, PowerPoint, Outlook);

– публично доступные облачные технологии (Google Docs, Яндекс диск и т.п.).

б) информационные справочные системы:

– Электронный каталог Научной библиотеки ТГУ – <http://chamo.lib.tsu.ru/search/query?locale=ru&theme=system>

– Электронная библиотека (репозиторий) ТГУ – <http://vital.lib.tsu.ru/vital/access/manager/Index>

– ЭБС Лань – <http://e.lanbook.com/>

– ЭБС Консультант студента – <http://www.studentlibrary.ru/>

– Образовательная платформа Юрайт – <https://urait.ru/>

– ЭБС ZNANIUM.com – <https://znanium.com/>

– ЭБС IPRbooks – <http://www.iprbookshop.ru/>

в) профессиональные базы данных:

– Базы геоданных на весь мир Геологической службы США (цифровые карты, модели рельефа, космические снимки) – <https://earthexplorer.usgs.gov/>

– Геосервис Google Earth – <https://www.google.ru/intl/ru/earth/>

– Геосервис Open Street Map – <https://www.openstreetmap.org/>

– Геосервис Сканэкс – <https://kosmosnimki.ru/>

#### **15. Материально-техническая база проведения практики**

Аудитории для проведения занятий лекционного типа.

Аудитории для проведения занятий семинарского типа, индивидуальных и групповых консультаций, текущего контроля и промежуточной аттестации.

Помещения для самостоятельной работы, оснащенные компьютерной техникой и доступом к сети Интернет, в электронную информационно-образовательную среду и к информационным справочным системам.

Полевой этап географической практики (с элементами геодезии и топографии) проводится на полигоне практик кафедры географии ТГУ в дер. Малая Сыя Ширинского района Республики Хакасия, где имеются условия для проживания студентов и преподавателей, хранения инструментария, проведения лекционных и камеральных работ с применением компьютерной и другой техники, условия для занятий спортом, организации культурного досуга и полноценного отдыха.

При проведении практики используются географические атласы, топографические и тематические карты, космические снимки, имеющиеся в фондах кафедры географии и Научной библиотеки ТГУ.

Оборудование для практики:

– квадрокоптер DJI Phantom 4 Advanced с комплектом запасных аккумуляторных батарей (7 шт.);

– полевой комплекс для первичной обработки материалов дистанционного зондирования с БПЛА на базе ноутбука 15' HP Pavilion;

– переносной компьютер для построения в полевых условиях цифровых карт и моделей рельефа в ГИС на базе ноутбука 13' типа HP Envy (Intel Core i7, 16 Gb RAM, вес 1,3 кг);

– мультимедиа-проектор NEC M363WG;

– мобильный GPS/ГЛОНАСС приемник GARMIN eTrex 30 (IPX7, WAAS, встроенный барический высотомер, 2 Гб карта памяти microSD) – 6 шт.;

– радиостанция портативная JJ-Connect 9000PRO (LPD/PMR, з/у Li-ion, 16 каналов, дальность 12 км) – 6 шт.;

– теодолит электронный RGK T-05 со штативом и рейками;

– нивелир оптический Leica Jogger 32 – 5 шт.;

– нивелир оптический Robotoolz RT-2710-26;

– нивелир лазерный SMART310;

– алюминиевый нивелирный штатив S6-N – 5 шт.;

– теодолит оптический с треногой ТТ-50 – 2 шт.;

– рейка геодезическая TS-5 5 м – 10 шт.;

– переносная метеостанция Oregon – 6 шт.;

– стол для кемпинга складной – 6 шт.;

– спальный мешок-одеяло – 30 шт.;

– аптечка (медикаменты и перевязочные средства) для обеспечения ТБ (в т.ч. средства оказания первой помощи и дополнительные средства: обезболивающие, противовоспалительные, антисептики, ранозаживляющие, антиаллергические, жаропонижающие, спазмолитические, противовирусные, противоожоговые, средства при отравлении и от укачивания).

## **16. Информация о разработчиках**

Хромых Вадим Валерьевич – кандидат географических наук, доцент, заведующий кафедрой географии геолого-географического факультета НИ ТГУ.

Хромых Оксана Владимировна – кандидат географических наук, доцент кафедры географии геолого-географического факультета НИ ТГУ.